<span id="page-0-0"></span>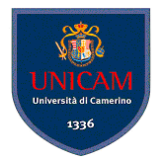

# Casi d'uso Il flusso di lavoro dei requisiti

#### Andrea Polini

Ingegneria del Software Corso di Laurea in Informatica

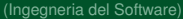

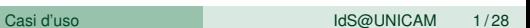

 $299$ 

4 ロ ト ィ *同* ト

 $\rightarrow$   $\pm$   $\rightarrow$ 

-41

<span id="page-1-0"></span>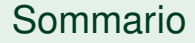

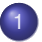

[Meccanismi di base](#page-2-0)

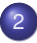

2 [Meccanismi avanzati](#page-29-0)

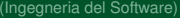

 $299$ 

E

イロトス個 トメミトス

### <span id="page-2-0"></span>Sommario

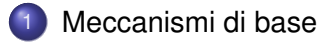

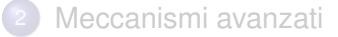

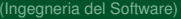

 $\rightarrow$ 

 $299$ 

イロトメ 倒 トメ 差 トメ 差

# <span id="page-3-0"></span>Casi d'uso

cosa sono

La descrizione dei casi d'uso sono la tecnica principale di raccolta e specifica dei requisiti all'interno del processo unificato.

Particolare approccio per descrizione di scenari. Dunque richiede come primo passo identificazione degli attori che utilizzeranno direttamente il sistema ed identificazione dei confini del sistema

Non sono collegati specificamente alla progettazione OO

Processo di definizione dei casi d'uso:

- Identificazione del confine del sistema
- **•** Identificazione degli attori
- Identificazione dei casi d'uso
	- specificare il caso d'uso
	- identificare e specificare le possibili seq[uen](#page-2-0)[ze](#page-4-0)[alt](#page-3-0)[er](#page-4-0)[n](#page-1-0)[a](#page-2-0)[t](#page-28-0)[iv](#page-29-0)[e](#page-1-0)

 $\Omega$ 

 $\mathcal{A} \times \mathcal{B} \rightarrow \mathcal{A} \times \mathcal{B} \rightarrow \mathcal{A} \times \mathcal{B} \rightarrow \mathcal{B}$ 

### <span id="page-4-0"></span>Casi d'uso

Un caso d'uso è la specifica di una sequenza di azioni, incluse eventuali sequenze alternative e sequenze di errore, che un sistema, un sottosistema o una classe può eseguire interagendo con attori esterni. *UML reference Manual*

- **•** I casi d'uso vengono avviati da un attore
- **•** I casi d'uso descrivono il punto di vista degli attori

## <span id="page-5-0"></span>Attori

Attore rappresenta il ruolo che un'entità esterna assume quando interagisce con il sistema. La stessa entità potrà ricoprire più ruoli. Rappresentazione grafica degli attori:

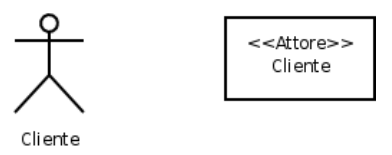

Individuazione degli attori:

- Chi o cosa usa il sistema? Chi installa il sistema?
- Chi partecipa alle varie fasi del ciclo di vita del sistema (avvio, manutenzione, dismissione, . . . )?
- $\bullet$ Chi ottiene informazioni dal sistema e a chi ne fornisce?
- Funzioni o azioni che vengono eseguite ad interval[li p](#page-4-0)[re](#page-6-0)[st](#page-4-0)[ab](#page-5-0)[ili](#page-6-0)[ti](#page-1-0)[?](#page-2-0) .

## <span id="page-6-0"></span>Classificazione per gli attori

Dove cercare gli attori

- Attore primario: utilizza direttamente il sistema
- Attore finale: vuole che il sistema sia utilizzato affiché vengano realizzati dei suoi obiettivi
- Attore di supporto: offre un servizio al sistema
- Attore fuori scena: ha un interesse nel comportamento del caso d'uso. Non rientra però tra gli attori menzionati

Gli attori che sono interessati al funzionamento di un sistema sono vari. Non bisogna limitarsi soltanto ai più ovvi:

- 
- 
- 
- 
- 
- 
- 
- 
- 

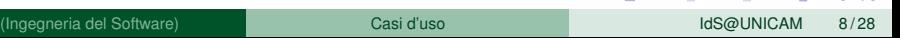

4 0 8 4 4 9 8 4 9 8 4 9 8

Gli attori che sono interessati al funzionamento di un sistema sono vari. Non bisogna limitarsi soltanto ai più ovvi:

- **Correntisti**
- 
- 
- 
- 
- 
- 
- 
- 

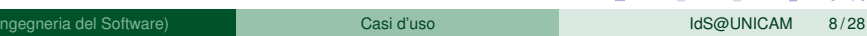

イロメ イタメ イモメノモメー

Gli attori che sono interessati al funzionamento di un sistema sono vari. Non bisogna limitarsi soltanto ai più ovvi:

- **Correntisti**
- Altre banche
- 
- 
- 
- 
- 
- 
- 

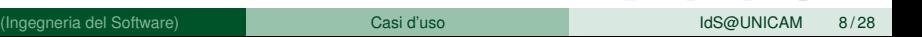

イロ トラ 何 トラ モトラ モトリー

Gli attori che sono interessati al funzionamento di un sistema sono vari. Non bisogna limitarsi soltanto ai più ovvi:

- **Correntisti**
- Altre banche
- **•** Manager di filiali
- 
- 
- 
- 
- 
- 

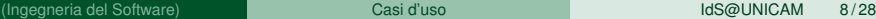

Gli attori che sono interessati al funzionamento di un sistema sono vari. Non bisogna limitarsi soltanto ai più ovvi:

- **Correntisti**
- Altre banche
- **•** Manager di filiali
- **•** Bancari
- 
- 
- 
- 
- 

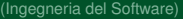

Gli attori che sono interessati al funzionamento di un sistema sono vari. Non bisogna limitarsi soltanto ai più ovvi:

- **Correntisti**
- Altre banche
- Manager di filiali
- **•** Bancari
- Amministratori di database
- 
- 
- 

Gli attori che sono interessati al funzionamento di un sistema sono vari. Non bisogna limitarsi soltanto ai più ovvi:

- **Correntisti**
- Altre banche
- Manager di filiali
- **•** Bancari
- Amministratori di database
- Manager della sicurezza

Gli attori che sono interessati al funzionamento di un sistema sono vari. Non bisogna limitarsi soltanto ai più ovvi:

- **Correntisti**
- Altre banche
- Manager di filiali
- **•** Bancari
- Amministratori di database
- Manager della sicurezza
- **•** La divisione marketing

Gli attori che sono interessati al funzionamento di un sistema sono vari. Non bisogna limitarsi soltanto ai più ovvi:

- **Correntisti**
- Altre banche
- Manager di filiali
- **•** Bancari
- Amministratori di database
- Manager della sicurezza
- **•** La divisione marketing
- I manutentori dello hardware e del software

Gli attori che sono interessati al funzionamento di un sistema sono vari. Non bisogna limitarsi soltanto ai più ovvi:

- **Correntisti**
- Altre banche
- Manager di filiali
- **•** Bancari
- Amministratori di database
- Manager della sicurezza
- **•** La divisione marketing
- I manutentori dello hardware e del software
- Le autorità nazionali

#### $\bullet$  . . .

### Casi d'uso Come identificarli

Per identificare i casi d'uso vanno considerati i vari attori e cosa l'attore si aspetta dal sistema.

Una lista di domande può aiutare allo scopo:

- **Il sistema archivia e recupera informazioni?**
- Esistono eventi esterni che producono effetti sul sistema? Esistono attori che vengono notificati?
- il sistema interagisce con un sistema esterno?
- Il sistema genera report?
- Il sistema compie azioni periodiche?

### Formati di descrizione

- Formato breve: riepilogo conciso di un solo paragrago normalmente relativo al solo scenario principale di successo
- Formato informale: più paragrafi scritti in modo informale relativi a vari scenari
- Formato dettagliato: tutti i passi e le variazioni sono scritti nel dettaglio, ci sono anche le sezioni di suporto, come pre-condizioni e post-condizioni

### Formato breve

#### Elabora vendita

Un cliente arriva alla cassa con alcuni articoli da acquistare. Il cassiere utilizza il sistema POS per registrre ogni articolo acquistato. Il sistema mostra il totale e i dettagli di ogni articolo. Il cassiere inserisce informazioni sul pagamento, che il sistema convalida e registra. Il isistema aggiorna l'inventario. Il cliente riceve dal sistema una ricevuta e poi se ne va con gli articoli acquistati.

### <span id="page-20-0"></span>Formato informale

#### Gestisci restituzione

*Scenario principale di successo*: Un cliente arriva alla cassa con alcuni articoli da restituire. Il cassiere utilizza il sistema POS per registrare ciascun articolo restituito

*Scenari altenativi*: Se il cliente aveva pagato con carta di credito, e l'operazione di rimborso sulla relativa carta di credito è stata respinta, allora il cliente viene informato e viene rimborsato in contanti. Se il codice identificativo dell'articolo non viene trovato nel sistema, il sistema avvisa il cassiere e suggerisce l'inserimento manuale del codice (può darsi che sia danneggiato).

Se il sistema rileva un fallimento nella comunicazione con il sistema estreno di gestione della contabilità, ...

 $\Omega$ 

(ロトイ部)→(差)→(差)→

#### <span id="page-21-0"></span>Casi d'uso Come specificarli

Sono disponibili molte varianti per la descrizione dei caso d'uso. Principalmente si distinguono nei formati e nelle informazioni che richiedono. Tipicamente le sezioni che compongono un caso d'uso sono:

- Nome: nome mnemonico per ricordare suggerire cosa descrive
- ID: numero di serie
- Breve descrizione: a cosa serve il caso d'uso
- Attori: tipicamente vengono indicati sia gli attori primari che secondari
- Pre-condizioni: condizioni che devono essere vere prima di attivare il casod'uso
- Sequenza degli eventi principale: descrizione dei vari passi che compongono il caso d'uso
- Post-condizioni: cosa dovrà essere vero alla fine
- **•** Sequenza degli eventi alternativa: eccezioni [al n](#page-20-0)[or](#page-22-0)[m](#page-20-0)[al](#page-21-0)[e](#page-22-0) [fl](#page-1-0)[u](#page-2-0)[s](#page-29-0)s[o](#page-1-0)[d](#page-28-0)[i](#page-29-0) [ev](#page-0-0)[ent](#page-37-0)i

### <span id="page-22-0"></span>Ulteriori sezioni possibili

- Requisiti speciali (extra-funzionali)
- Possibili tecnologie necessarie
- Frequenza d'uso
- **•** Problemi da investigare

4 0 8

### Sequenza principale

Elenca i passi che compongono il caso d'uso. Il primo passo (attivazione) è sempre compiuto da un attore principale. La sequenza dei passi è numerata e tipicamente ogni passo dovrebbe avere la seguente struttura:

<numero> Il <qualcosa><qualche azione>

Es. 1. Il cliente inserisce una moneta nel distributore

La sequenza principale può contenere due tipi di variazione:

- deviazioni semplici: ramificazione alla sequenza principale
- deviazioni complesse: sequenze di eventi alternative

 $\Omega$ 

 $(0,1)$   $(0,1)$   $(0,1)$   $(1,1)$   $(1,1)$   $(1,1)$   $(1,1)$   $(1,1)$   $(1,1)$   $(1,1)$   $(1,1)$   $(1,1)$   $(1,1)$   $(1,1)$   $(1,1)$   $(1,1)$   $(1,1)$   $(1,1)$   $(1,1)$   $(1,1)$   $(1,1)$   $(1,1)$   $(1,1)$   $(1,1)$   $(1,1)$   $(1,1)$   $(1,1)$   $(1,1$ 

## Sequenza principale

Raccomandazioni:

- Evitare passi scritti in forma passiva: non è chiaro chi fa cosa (es. viene inserita una moneta nel distributore - NO) - chi? cosa? dove? quando?
- Per indicare una ramificazione si utilizzi la parola "Se". Successivamente i passi interni vengono identificati con indici annidati
	- x. Se il cliente seleziona "caffè"

x.1 il distributore richiede la scelta della quantià di zucchero desiderata

x.2 il cliente seleziona la quantità di zucchero

É possibile esprimere cicli utilizzando le parole chiavi for e while oppure mettendo dei rimandi che permettano di tornare ai passi precedenti  $\Omega$ 

. . .

### Sequenze alternative

Ad una sequenza principale possono corrispondere molte sequenze alternative. Tipicamente utilizzate per gestire condizioni di errore ed eccezioni.

Attivate secondo tre schemi principali:

- al posto della sequenza principale
- **•** dopo un particolare passo della sequenza principale
- in qualunque momento della sequenza principale

Attenzione le sequenze alternative non dovrebbero a loro volta prevedere sequenze alternative. Altrimenti il flusso diventa troppo complesso.

Sequenze alternative possono prevedere pre-condizioni e post-condizioni a se stanti

 $\Omega$ 

イロト イ押 トイラト イラト

# Uso di UC

La descrizione dei casi d'uso è particolarmente indicata quando:

- sistema dominato da requisiti funzionali
- molti utenti e funzionalità differenti
- molte interfacce con altri sistemi

Rappresentazione grafica:

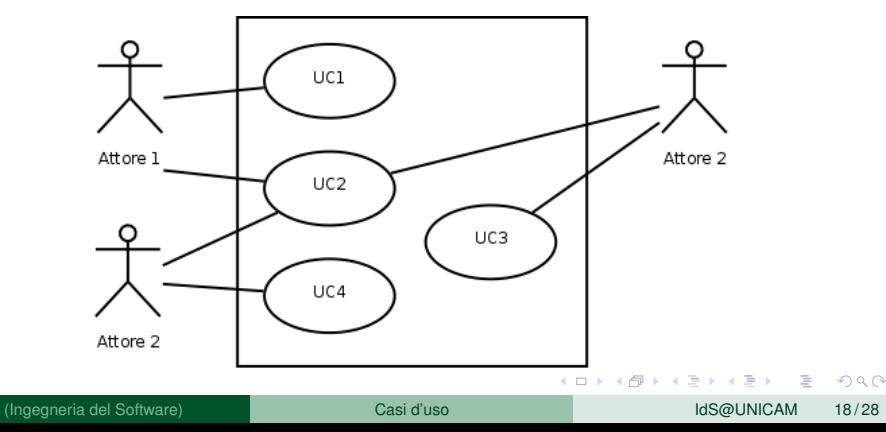

# UC - Quale è il livello giusto?

Decidere il livello di astrazione di UC è attività non ovvia. Alcuni test per capire se si sta descrivendo il sistema al giusto livello di astrazione:

- Test del Capo
- **Test Processo di Business Elementare**
- **•** Test della dimensione

### <span id="page-28-0"></span>Esercizio - Distributore Automatico

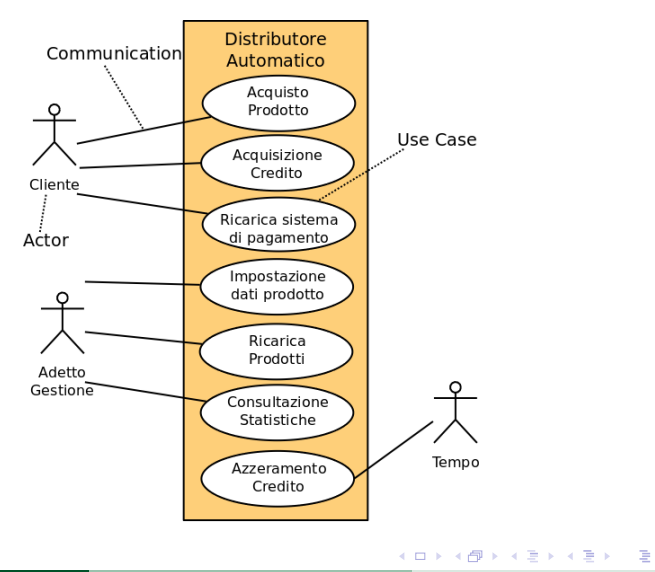

(Ingegneria del Software) **[Casi d'uso](#page-0-0) Internationale del Software** IdS@UNICAM 20/28

 $299$ 

### <span id="page-29-0"></span>Sommario

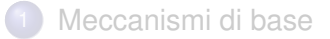

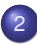

2 [Meccanismi avanzati](#page-29-0)

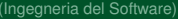

重

 $299$ 

4 (D) 3 (F) 3 (F) 3 (F)

# Casi d'uso - Modellazione avanzata

Generalizzazione degli Attori

Nella associazione degli attori ai casi d'uso ci si può trovare in una situazione in cui gli attori agiscono su molti usi del sistema (graficamente molte linee si intrecciano).

Un'altra situazione è quella in cui un attore presenta usi simili di un sistema che si distinguono per pochi passi o per l'oggetto dell'interazione

 $\Omega$ 

# Casi d'uso - Modellazione avanzata

Generalizzazione degli Attori

Nella associazione degli attori ai casi d'uso ci si può trovare in una situazione in cui gli attori agiscono su molti usi del sistema (graficamente molte linee si intrecciano).

Un'altra situazione è quella in cui un attore presenta usi simili di un sistema che si distinguono per pochi passi o per l'oggetto dell'interazione

Uso dei meccanismi di **generalizzazione** degli attori

# Casi d'uso - Modellazione Avanzata

Generalizzazione tra casi d'uso

Un caso d'uso può essere definito per specializzazione di un altro

- eredità caratteristiche
- aggiunta di caratteristiche
- modifica/ridefinizione di caratteristiche

Convenzioni uso e rappresentazione di generalizzazioni:

- Ereditata senza modifiche x.(x.)
- $\bullet$  Ereditata e rinumerata x.y(z.t)
- Ereditata e ridefinita x.(*o*x)
- Ereditata, ridefinita e rinumerata x.y(*o*z.t)
- Aggiunta x.

#### Casi d'uso - Modellazione Azanzata inclusione

Spesso molti casi d'uso condividono diversi passi che ogni volta andrebbero riscritti

È possibile usare meccanismo di inclusione in cui ad un dato passo il caso d'uso indica che il comportamento è definito in un altro caso d'uso.

Cosa accade alle Pre-condizioni ed alle Post-condizioni di un caso d'uso incluso?

Inclusione di casi d'uso o pre-condizioni?

e.g. modellazione delle funzionalità di sito web che richiede autenticazione

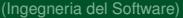

 $\Omega$ 

# Casi d'uso - Modellazione Azanzata

estensione

- L'estensione è un altro meccanismo di permette di modellare Casi d'uso complessi
	- Un punto di estensione permette di aggiungere comportamento a casi d'uso già definiti
	- **Attenzione il caso d'uso deve dichiarare l'estensione**
	- **Il caso d'uso è attivabile anche se non vengono specificati casi d'uso per le estensioni**
	- È possibile definire estensioni multiple. In tale situazione il caso d'uso di estensione deve prevedere differenti segmenti
	- È possibile sottoporre il caso d'uso di estensione a condizione

 $\Omega$ 

### Scomposizione funzionale

#### Tipico errore nella modellazione dei casi d'uso!

Il sistema è visto come una funzionalità complessa composta di funzionalità via via più semplici

Esempio di scomposizione funzionale nella specifica del distributore automatico

### UC and UP phases

UCs can be defined in every phase of UP, but the transition phase

- How UCs are used/specified during Inception
- How UCs are used/specified during Elaboration
- **How UCs are used/specified during Construction**

<span id="page-37-0"></span>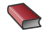

#### Craig Larman

*Applicare UML e i pattern. Analisi e progettazione orientata agli oggetti* Pearson, 2016 – Capitolo 7

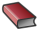

Jim Arlow, Ila Neustadt *UML2 e Unified Process - Analisi e Progettazione Object-Oriented,* 2 *<sup>a</sup> Ed. Italiana* McGraw-Hill, 2006 – Capitoli 3,4,5

 $\Omega$ 

イロト イ押ト イヨト イヨ